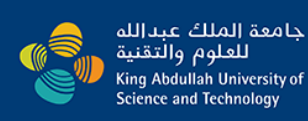

# **University Library**

where inspiration is born

### **KAUST Library / LibGuides / Open Access Policy / Home**

# Open Access Policy: Home

Introduces the KAUST Open Access Policy and answers common questions about it.

#### **Home FAQs**

#### **Open Access Policy for Scholarly Research Articles**

Establishes the University's non-exclusive permission to make available scholarly research articles authored by KAUST researchers for the purpose of open dissemination. The original policy is also available here (KAUST policy intranet).

Effective Date: June 30, 2014

#### **Amendment to Publication Agreement**

 $\cdot$   $\mathbb{A}$  KAUST Addendum

#### **Embargoes**

Some publishers allow public access to the manuscript in the repository only after a defined embargo period. Please specify embargo period requirements when submitting each manuscript. Otherwise, library staff will refer to the SHERPA/RoMEO database of publisher copyright policies when setting any embargo periods.

## **KAUST Open Access Policy**

University faculty members, research scientists, post-doctoral fellows, students and employees ("University Research Authors") grant to the University nonexclusive permission to make available their scholarly research articles and to exercise the copyright in those articles for the purpose of open dissemination.

More specifically, each University Research Author grants to the University a nonexclusive, irrevocable, worldwide license to exercise any and all rights under copyright relating to each of his or her scholarly research articles, in any medium, provided that the articles are not sold for a profit, and to authorize others to do the same.

The Office of the Vice President for Academic Affairs or its designate may waive application of the license for a particular article or delay access for a specified period of time upon express direction by the author.

Each faculty member or researcher will provide an electronic copy of the author's final version of each article no later than the date of its publication at no charge in accordance with the guidelines published from time to time by the Office of the Vice President for Academic Affairs.

The Office of the Vice President for Academic Affairs charges the KAUST Library to develop and monitor a plan to comply with this policy and existing copyright obligations in a manner as convenient for the faculty as possible.

The Office of the Vice President for Academic Affairs or its delegate will be responsible for interpreting this policy, resolving disputes concerning its interpretation and application, and recommending changes to the Academic Council from time to time.

The KAUST Library will review this policy after three years.

Effective Date: June 30, 2014

#### **Submit a copy of your article for deposit**

Choose one of the following methods:

#### **1. Deposit directly in the repository:**

- Log in to the repository with your KAUST user name and password at http://repository.kaust.edu.sa/kaust/password-login.
- Click "Submit an Item" from the menu and choose the collection titled "Articles" under the bold header "Research".
- Use the DOI or PubMed ID for the article to automatically retrieve information about the article.
- Upload the files and submit. After completing the submission the item will be reviewed by library staff before it appears publicly in the repository.

#### **2. As an email attachment:**

• Send the article files to repository.submission@kaust.edu.sa. Library staff will complete the submission for you.

#### **3. If the article has already been deposited in a preprint server such as arXiv.org:**

Send an email identifying the paper's current repository number or URL to repository.submission@kaust.edu.sa. Library staff will copy the article files from the preprint server to the KAUST repository.

Search this Guide

#### **Benefits of Open Access**

Open access allows researchers to more easily find and read the research they are interested in. For authors this means that their research is more likely to be read, used and cited.

Search

#### **Open Access Workshops**

The scheduled Open Access workshops for this semester have been completed. If you would like to set up a group or individual training session about Open Access at any time please contact Mohamed Baessa.

#### **Questions?**

Email questions to the Research Repository Team at:

repository@kaust.edu.sa

Call:

- Mohamed Baessa,
- Digital Repository Specialist 808-3605
- Daryl Grenz,
- Digital Repository Coordinator 808-3630

#### **Links**

Open Access Policies Worldwide

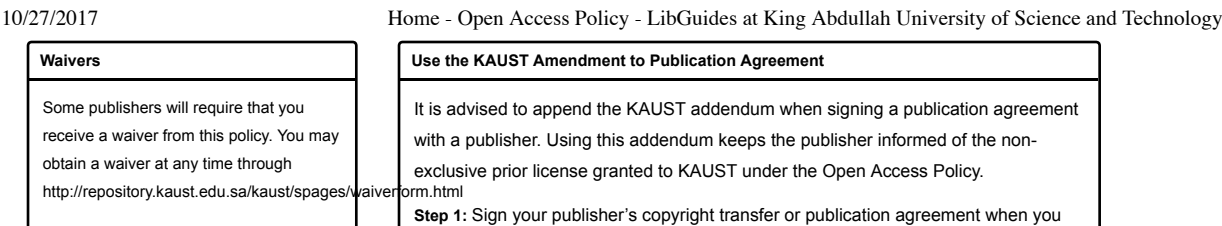

above your signature: **"subject to attached amendment"**

An alternative option is to send a request via email to: repository@kaust.edu.sa. Please include the following information:

• Names of KAUST authors

- Title of article (expected or
	- working title)
- Journal you expect to publish in

Even if using the waiver option, authors must deposit a copy of the manuscript version of new scholarly articles in the institutional repository. The deposited article will then be "dark" (or non-OA), if required by the publisher.

The Library will review each submitted article to determine the rights allowed by the publisher. The article will be made publicly and freely accessible whenever this does not violate the terms of the author agreement. Articles that cannot be made openly accessible may be accessible to those with a KAUST login.

**Withdrawals**

Ordinarily, submitted articles will remain permanently in the repository. Withdrawal is permitted on request if the published article is retracted or in other unusual circumstances.

**Step 2:** Attach this amendment with the information filled in and your signature on the bottom.

submit your final manuscript for publication with the following statement written

**Step 3:** Send both to the publisher.

**Step 4:** Email a copy of the completed addendum to repository@kaust.edu.sa. This allows the Library to gather aggregated data about use. Data about individual use will not be shared.

**Step 5:** Please give us any feedback that you receive from the publisher by emailing repository@kaust.edu.sa.

# **Repository Versions**

The deposited version should be the final version of the author's peer-reviewed manuscript that contains the text approved by peer review. It may include post-review copy-editing done collaboratively between author and journal editors. It does not have to include any post-review copyediting done by the journal, the journal's pagination, or the journal's look and feel. The Library will add a cover page containing a full citation and link to the publisher's version to the deposited manuscript. If the publisher consents, the published version will replace the author's manuscript if the published version allows at least as many reuse rights as the author's manuscript.

Last Updated: Nov 2, 2016 4:09 PM **URL:** http://libguides.kaust.edu.sa/OpenAccessPolicy **9 Print Page Login to LibApps** Login to LibApps

**Subjects: Academic Research Writing, Copyright, Open Access, Research Publications, Research Repository Tags: articles, open access, repository, scholarly communication**